## 操作方法

### ラックの機器を操作する必要はありません。

プロジェクターと教材用ディスプレイ を使う場合

教材用ディスプレイのみ使う場合

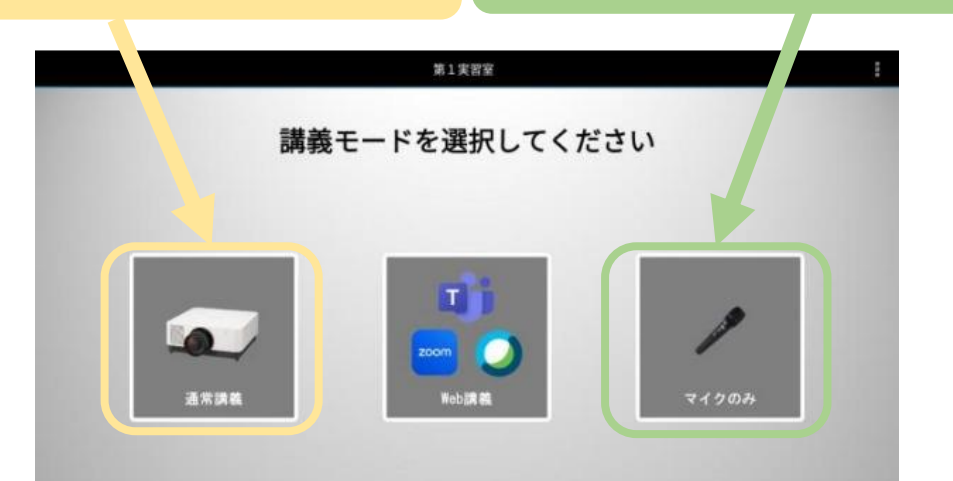

起動まで約90秒かかります、 まずは早めの選択を! (プロジェクターの選択は後からでもできます)

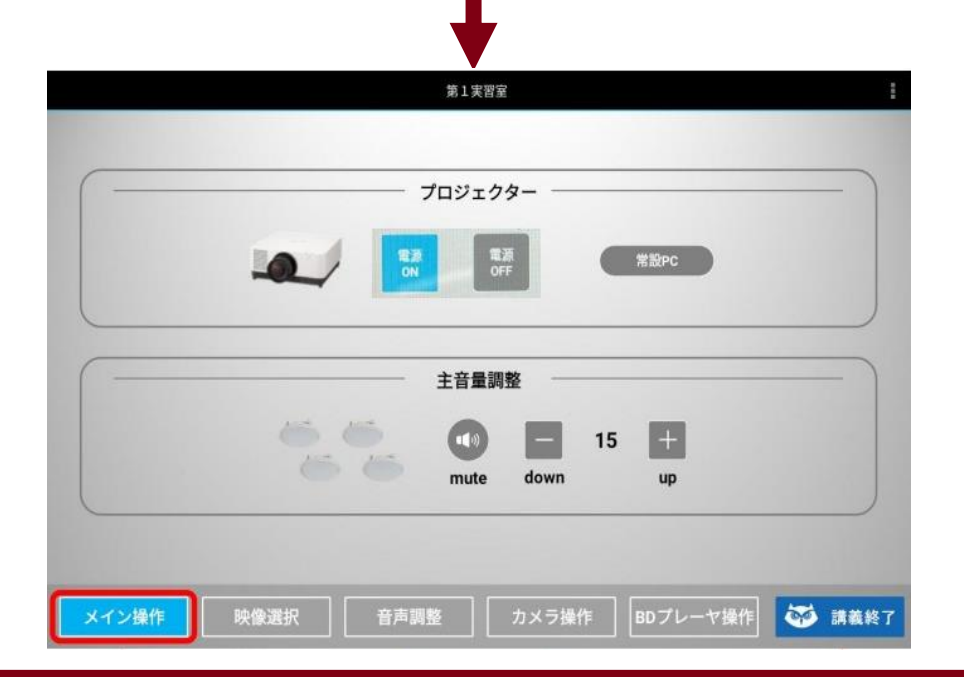

#### 起動後は、すぐに講義を始められます。 (マイクの音量等も適切な状態になります)

映像選択やプロジェクターのON/OFF、スクリーンの上げ下ろしは、 【映像選択】のボタンを押してください

# 終了方法

## ラックの機器を操作する必要はありません。

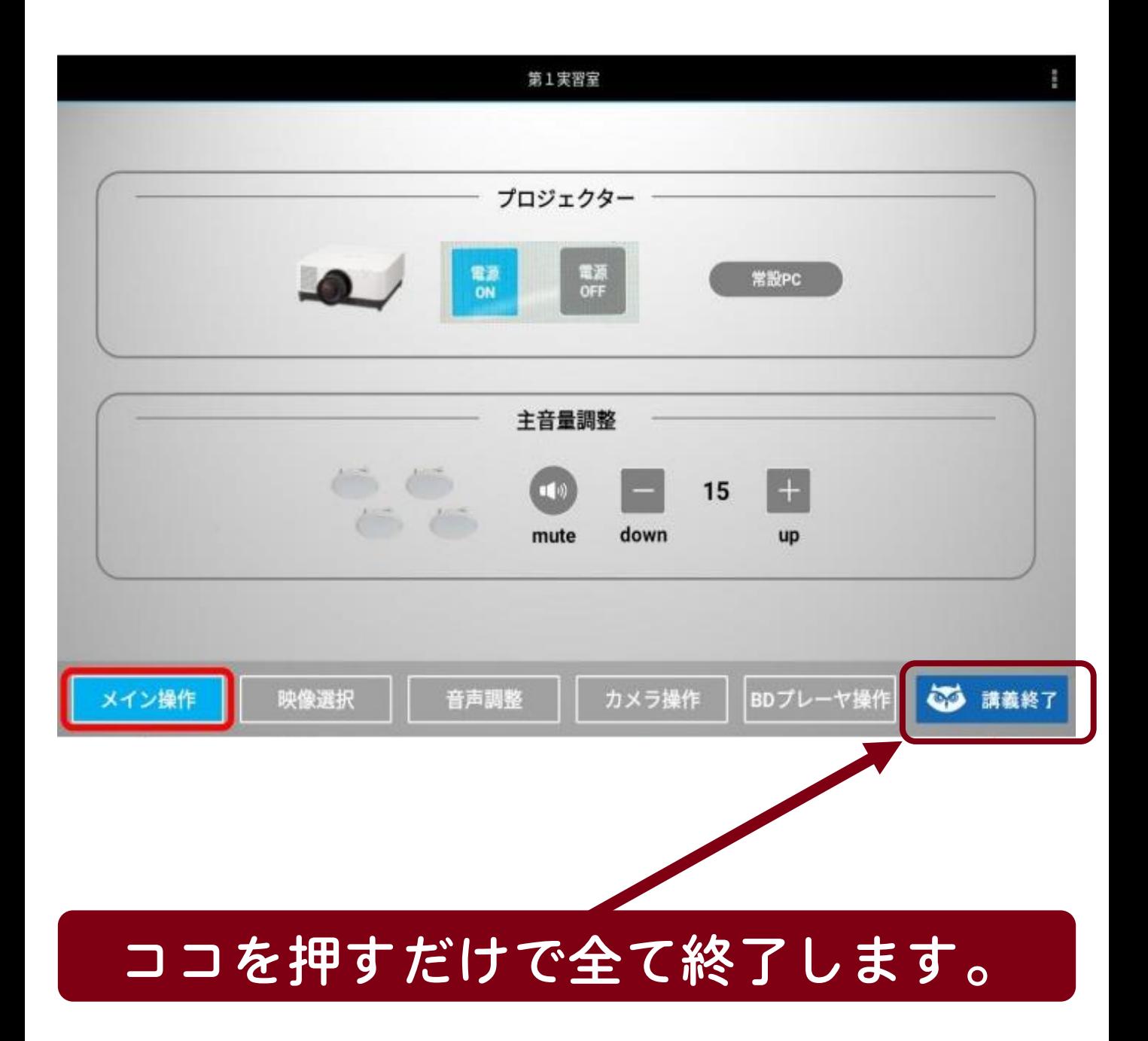